## **Quake 3 Arena Cvars**

Here is a selection of the configuration variables (cvars) for Quake III Arena:

| Cvar               | Description                                                                                                    |
|--------------------|----------------------------------------------------------------------------------------------------|
| bot_minplayers     | sets the minimum number of players on the server, when fewer clients are<br>connected, the server will spawn as many bots as needed to bring the total<br>number of player plus bots to this value, when clients connect, bots will be<br>kicked to make room |
| capturelimit       | Capture limit at which the map ends, only affects CTF matches                                                                                                    |
| cl_guidserveruniq  | makes cl_guid unique for each server                                                                                                    |
| cl_lanforcepackets | if this is enabled and dedicated mode is not 2, clients on your same subnet<br>will ignore the "rate" value and will get all the "snapshots" the server will<br>elaborate                                                                                     |
| cl_motd            | enables message of the day                                                                                                    |
| cl_motdstring      | content of the message of the day                                                                                                    |
| dedicated          | Is the server a dedicated server? <i>listen server</i> (accessible via internet, not announced) = $0$ , <i>internet server</i> (announced) = 1, <i>LAN server</i> (not reachable via internet) = 2                                                            |
| dmflags            | no falling damage = 8, fixed field of vision = $16$ and footsteps = $32$ , sums are allowed.                                                                                                    |
| fraglimit          | set fraglimit on a server (0 is no limit)                                                                                                    |
| g_allowvote        | toggle the use of voting on a server                                                                                                    |
| g_arenasfile       | sets the file name to use for map rotation and bot names and game type for each arena (default: scripts/arenas.txt within the pk3 file)                                                                                                    |
| g_banips           | ban specified tcp/ip address from connecting to your server                                                                                                    |
| g_blueteam         | set the icon for the blue team                                                                                                    |
| g_botsfile         | sets the file name to use for setting up the bots configuration and characters for each bot (default: scripts/bots.txt within the pk3 file)                                                                                                    |
| g_delaghitscan     | compensate network latency effects when using "hitscan" (instant hit, such as the machinegun) weapons, for all the clients which will require it                                                                                                    |
| g_dowarmup         | toggle the use of a warmup period before a match game                                                                                                    |
| g_enablebreath     | breathing effect (0: off, 1: on)                                                                                                    |
| g_enabledust       | dust effect by feet on particular maps (0: off, 1: on)                                                                                                    |
| g_filterban        | toggle the banning of players that match a certain criteria/filter                                                                                                    |
| g_forcerespawn     | Number of seconds until a client is automatically respawned, unless the client does it by itself. Set it to 0 to disable force respawn.                                                                                                    |
| g_friendlyfire     | toggle damage caused by friendly fire (0: off, 1: can kill or injure teammate)                                                                                                    |
| g_gametype         | sets the server game type (0: classic deathmatch, 1: tournament one-on-<br>one play, 3: team deathmatch, 4: ctf)                                                                                                    |
| g_gravity          | game severity (usually set by map properties)                                                                                                    |
| g_inactivity       | time limit that a player can be still before being expelled                                                                                                    |
| g_knockback        | amount of movement when impacted by rocket/bfg/plasma                                                                                                    |
| g_listentity       | display of map entities by number                                                                                                    |
| g_log              | file name for logging game data or statistics                                                                                                    |
| g logsync          | toggle the logging to append to the existing file and not overwrite                                                                                                    |

| Cvar                 | Description                                                                                                    |
|----------------------|----------------------------------------------------------------------------------------------------|
| g_maxgameclients     | set maximum # of players who may join the game, the remainder of clients are forced to spectate                                                                                                    |
| g_motd               | set message of the day                                                                                                    |
| g_needpass           | Activates or deactivates the server password requirement ( $0 = off$ , $1 = on$ )                                                                                                    |
| g_password           | set the serverside password players have to use to get on the server                                                                                                    |
| g_quadfactor         | damage multiplier for the quad powerup (1: no quad damage powerup)                                                                                                    |
| g_redteam            | set the icon for the red team                                                                                                    |
| g_smoothclients      | enable players to use cg_smoothclients on the server                                                                                                    |
| g_speed              | movement speed of players                                                                                                    |
| g_synchronousclients | synchronizes all clients to allow demo recording on the server, which may decrease netplay performance                                                                                                    |
| g_teamautojoin       | toggle the automatic joining of the smallest or loosing team                                                                                                    |
| g_teamforcebalance   | toggle the forcing of teams to be as even as possible on a server                                                                                                    |
| g_warmup             | the warmup time for tournament play                                                                                                    |
| g_weaponrespawn      | set the number of seconds between the time a weapon is picked up and when it respawns                                                                                                    |
| g_weaponteamrespawn  | set the number of seconds between the time a weapon is picked up and when it respawns on team matches                                                                                                    |
| logfile              | enable server log file                                                                                                    |
| net_ip               | set the ip of the network card to be used by your server, not used in ioQuake derivatives                                                                                                    |
| net_mcast6addr       | Sets the multicast address to be used for LAN server discovery. Default is <i>ff04::696f:7175:616b:6533</i>                                                                                                    |
| net_port             | set external port of your server                                                                                                    |
| net_port6            | set external port of your server on ipv6                                                                                                    |
| net_qport            | the source port your client utilizies                                                                                                    |
| password             | set password                                                                                                    |
| protocol             | game version, e.g. 40                                                                                                    |
| r_logFile            | Θ                                                                                                    |
| rconaddress          | set remote console address                                                                                                    |
| rconpassword         | set rcon password for remote operation from a client connected to the<br>server. client must store the correct password in the rconpassword variable<br>before they can issue console commands to the server preceeded by "rcon" |
| sv_allowDownload     | Are uploads to the clients allowed? $1 = yes$ , $0 = no$                                                                                                    |
| sv_cheats            | allows cheats                                                                                                    |
| sv_dlurl             | the base of the http or ftp site that holds custom pk3 files for your server                                                                                                    |
| sv_floodprotect      | toggle server flood protection to keep players from bringing the server down                                                                                                    |
| sv_fps               | set server fps                                                                                                    |
| sv_hostname          | set the name of the server                                                                                                    |
| sv_keywords          | set list of keywords for server browsers that support searching server lists                                                                                                    |
| sv_killserver        | Are clients able to issue a <i>killserver</i> command? $1 = yes$ , $0 = no$                                                                                                    |
| sv_lanforcerate      | if this is enabled and dedicated mode is not 2, clients on your same subnet<br>will ignore the "rate" value and will get all the "snapshots" the server will<br>elaborate                                                        |
| sv_mapchecksum       | current map's bsp checksum, server-internal only                                                                                                    |
| sv master1           | set url or address to master server                                                                                                    |

| Cvar                  | Description                                                                                                    |
|-----------------------|----------------------------------------------------------------------------------------------------|
| sv_master2            | set url or address to optional master server 2                                                                                                    |
| sv_master3            | set url or address to optional master server 3                                                                                                    |
| sv_master4            | set url or address to optional master server 4                                                                                                    |
| sv_master5            | set url or address to optional master server 5                                                                                                    |
| sv_maxclients         | maximum number of people allowed to join the server dedicated server memory optimizations                                                                                                    |
| sv_maxping            | set the maximum ping allowed on the server to keep high ping players out                                                                                                    |
| sv_maxrate            | option to force all clients to play with a max rate, this can be used to limit<br>the advantage of low ping players or to cap bandwidth utilization for a<br>server                                                                     |
| sv_minping            | set the minimum ping allowed on the server to keep low ping players out                                                                                                    |
| sv_minrate            | set the minimum rate allowed on the server                                                                                                    |
| sv_nopredict          | May the client use predictions? $1 = no$ , $0 = yes$                                                                                                    |
| sv_packetdelay        | simulate packet latency (0: off)                                                                                                    |
| sv_padpackets         | force server to pad snapshot packets                                                                                                    |
| sv_paknames           | names of the loaded pk3 files, only active, when $sv_pure$ is set to 1                                                                                                    |
| sv_paks               | checksums of the loaded pk3 files                                                                                                    |
| sv_paused             | shows pausing state of the server, read-only, not used on ioQuake any more                                                                                                    |
| sv_privateclients     | sets the number of client slots to reserve for those clients who know the<br>sv_privatepassword and have entered it in their "password" variable.<br>sv_maxclients minus sv_privateclients equals the number of public connect<br>slots |
| sv_privatepassword    | set server password and requires all clients to use the password command with the correct password to join the server                                                                                                    |
| sv_pure               | pure server (0: off, 1: the server will check to make sure clients have "pure"<br>(unaltered) pk3 files to prevent cheating)                                                                                                    |
| sv_reconnectlimit     | set server reconnect limit                                                                                                    |
| sv_referencedpaknames | names of the referenced pk3 files                                                                                                    |
| sv_referencedpaks     | checksums of the referenced pk3 files                                                                                                    |
| sv_running            | server status: Running as a server, but is a map loaded? $1 = yes$ , $0 = no$                                                                                                    |
| sv_serverid           | set server id                                                                                                    |
| sv_showloss           | enable sever packet loss display                                                                                                    |
| sv_strictauth         | check cd-key on clients                                                                                                    |
| sv_timeout            | set server timeout time in seconds                                                                                                    |
| sv_voip               | ioq3: enables voip                                                                                                    |
| sv_zombietime         | set inactivity time before clients (zombies) are disconnected                                                                                                    |
| teamflags             | sets team game flag                                                                                                    |
| timelimit             | amount of time before new map loads or next match begins                                                                                                    |
| timescale             | Sets server timescale modifier                                                                                                    |
| username              | set username                                                                                                    |

## [ Quake 3 Arena ] [ Games Database ]

From: https://mwohlauer.d-n-s.name/wiki/ - mwohlauer.d-n-s.name / www.mobile-infanterie.de

Permanent link: https://mwohlauer.d-n-s.name/wiki/doku.php?id=en:games:quake\_3\_arena\_cvars

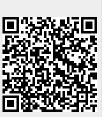

Last update: 2023-04-06-19-57